ESTE E-BOOK TRAZ ORIENTAÇÕES PARA VOCÊ, LOCADOR, FAZER ANÁLISES DE CRÉDITO MAIS COMPLETAS E EFICIENTES, EVITANDO QUE SUA EQUIPE COMERCIAL CAIA EM GOLPES E FRAUDES.

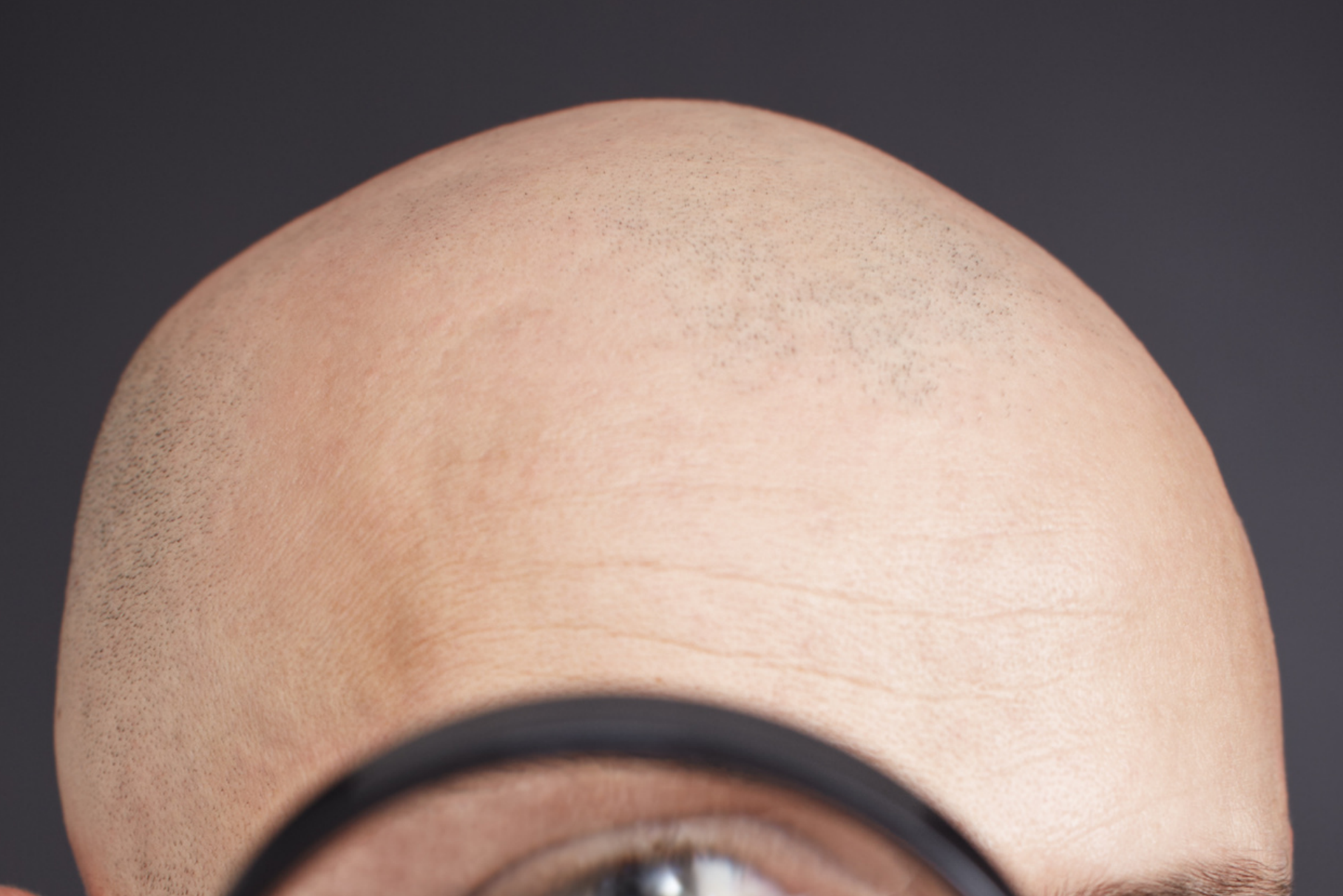

# ANÁLISE DE CRÉDITO E PREVENÇÃO CONTRA FRAUDES E GOLPES

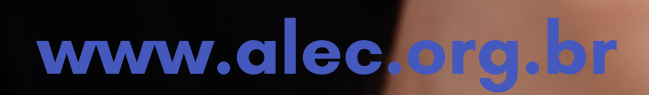

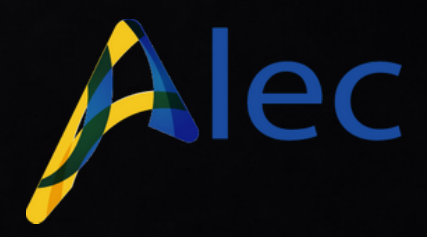

## E-BOOK

Os golpistas estão se multiplicando pelo país e renovando seu modus operandi o tempo todo.

A troca de informações entre os locadores tem ajudado muito, mas um cadastro completo e bem feito minimiza muito as possibilidades de cair em um golpe e fraudes. Por mais que dê trabalho, exija mais dedicação, vale a pena investir um tempo maior para obter as informações necessárias.

Redobrar a atenção e aumentar o cuidado no momento do cadastro é a regra básica para diminuir a chance de ser lesado.

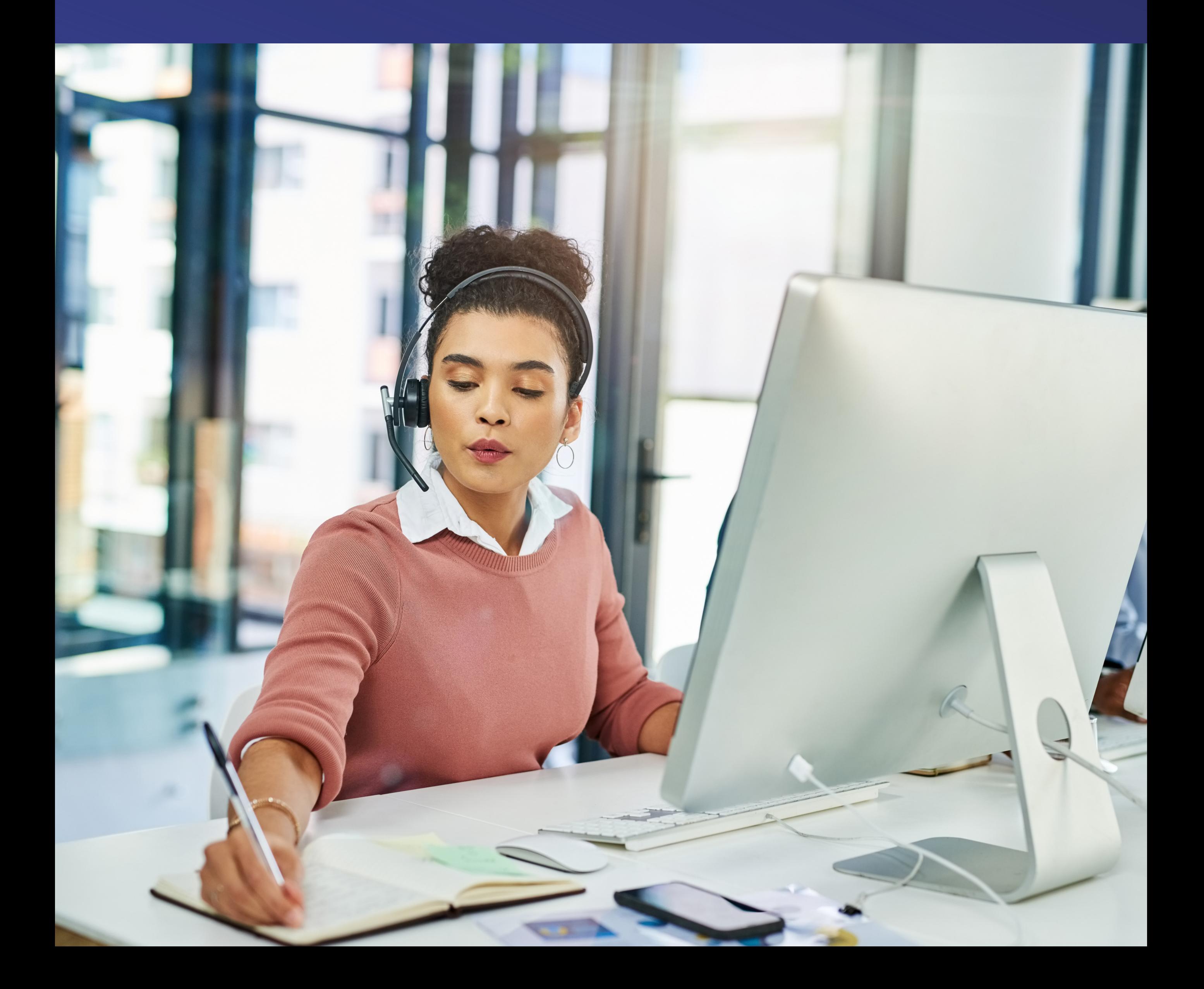

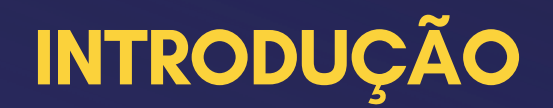

Faça uma pesquisa apurada para verificar se o telefone e e-mail fornecidos pelo cliente conferem com os disponíveis na internet.

#### O QUE CHECAR NO CADASTRO

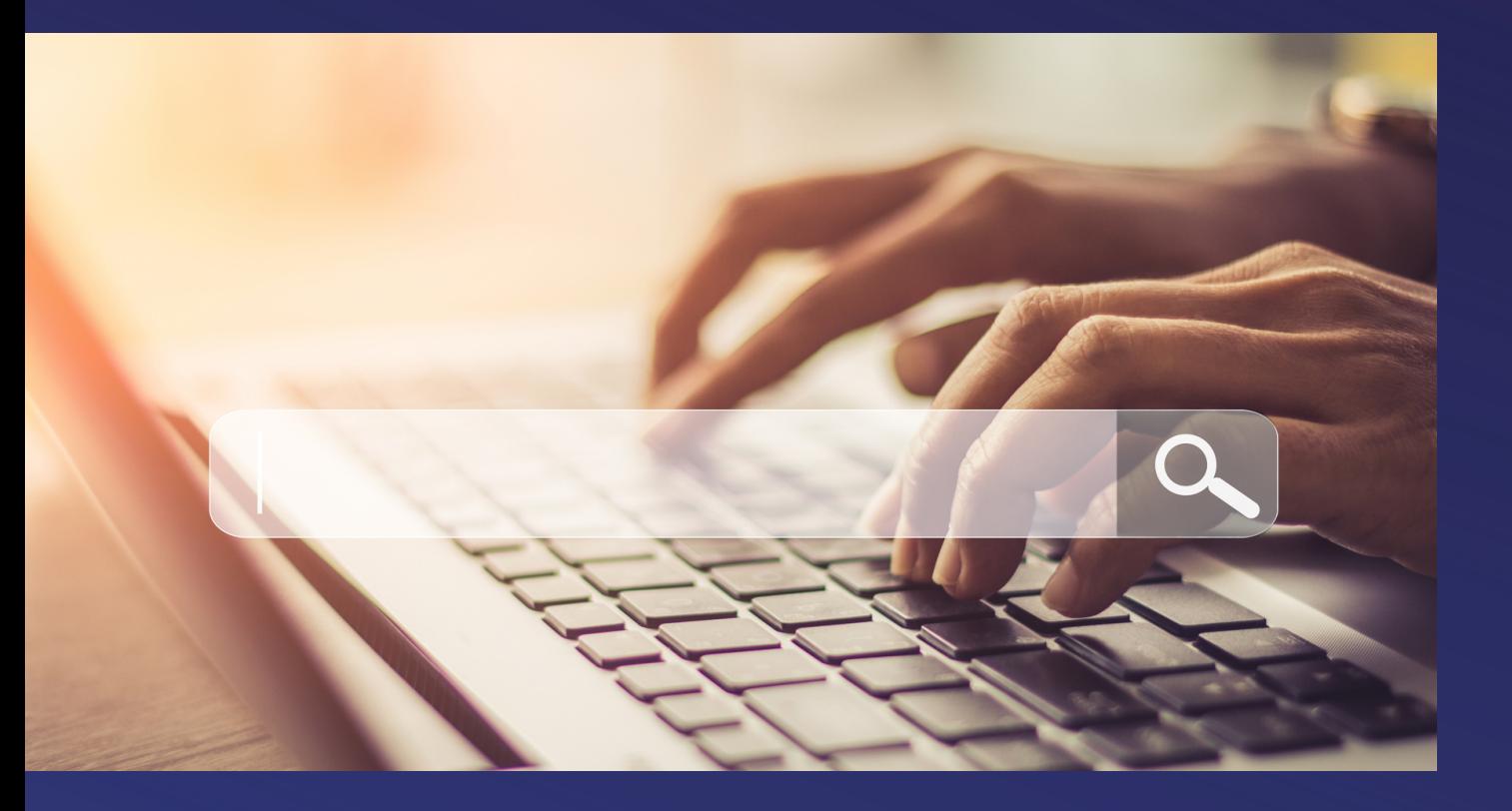

Faça o mesmo processo acima validando com as referências comerciais fornecidas pelo cliente.

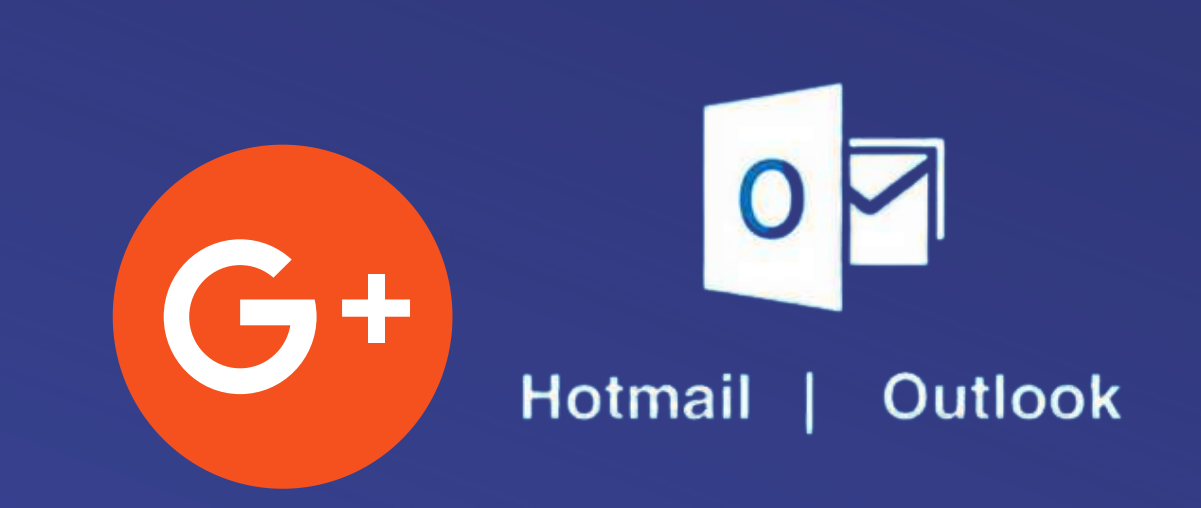

Dobre a atenção quando os documentos forem enviados por Gmail,

Hotmail, Terra, UOL ou outros e-mails não profissionais/corporativos.

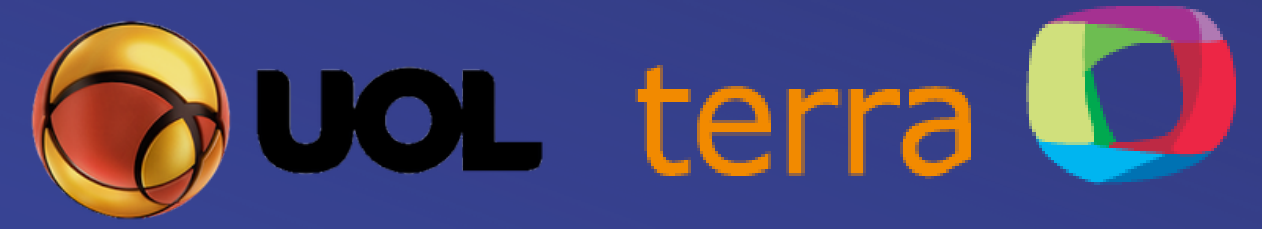

No caso de empresas com domínio próprio, verifique se os dados do site conferem com os informados pelo cliente.

Contrate um serviço de análise de crédito (SCPC, SERASA) para avaliar o SCORE do cliente, é uma importante ferramenta na tomada de decisão na avaliação de crédito.

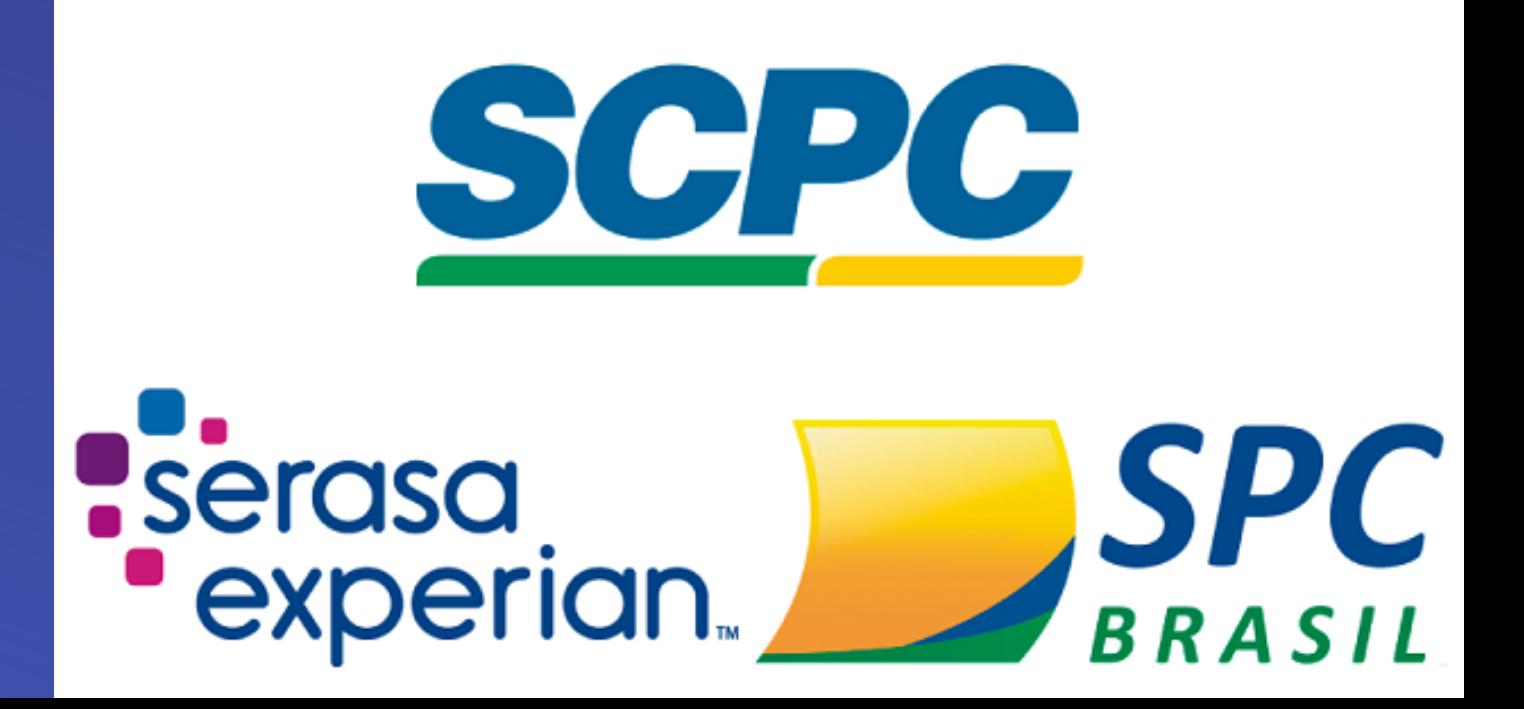

Verifique também a data de criação do site.

Os golpistas criam vários domínios especificamente para golpes.

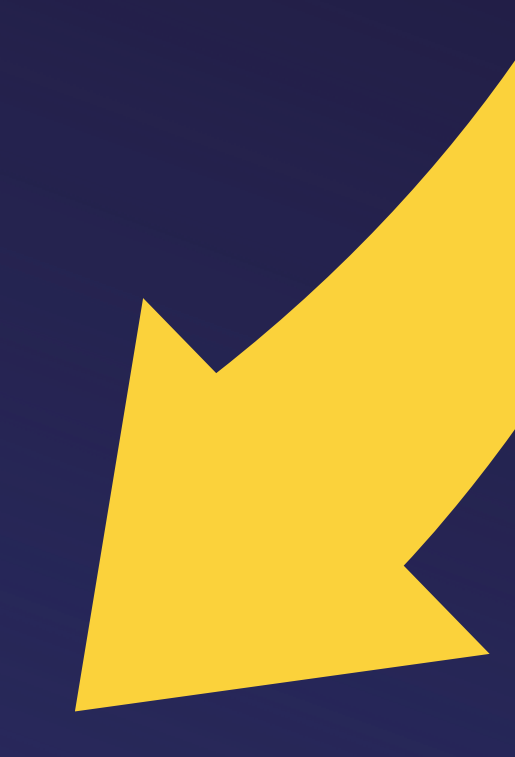

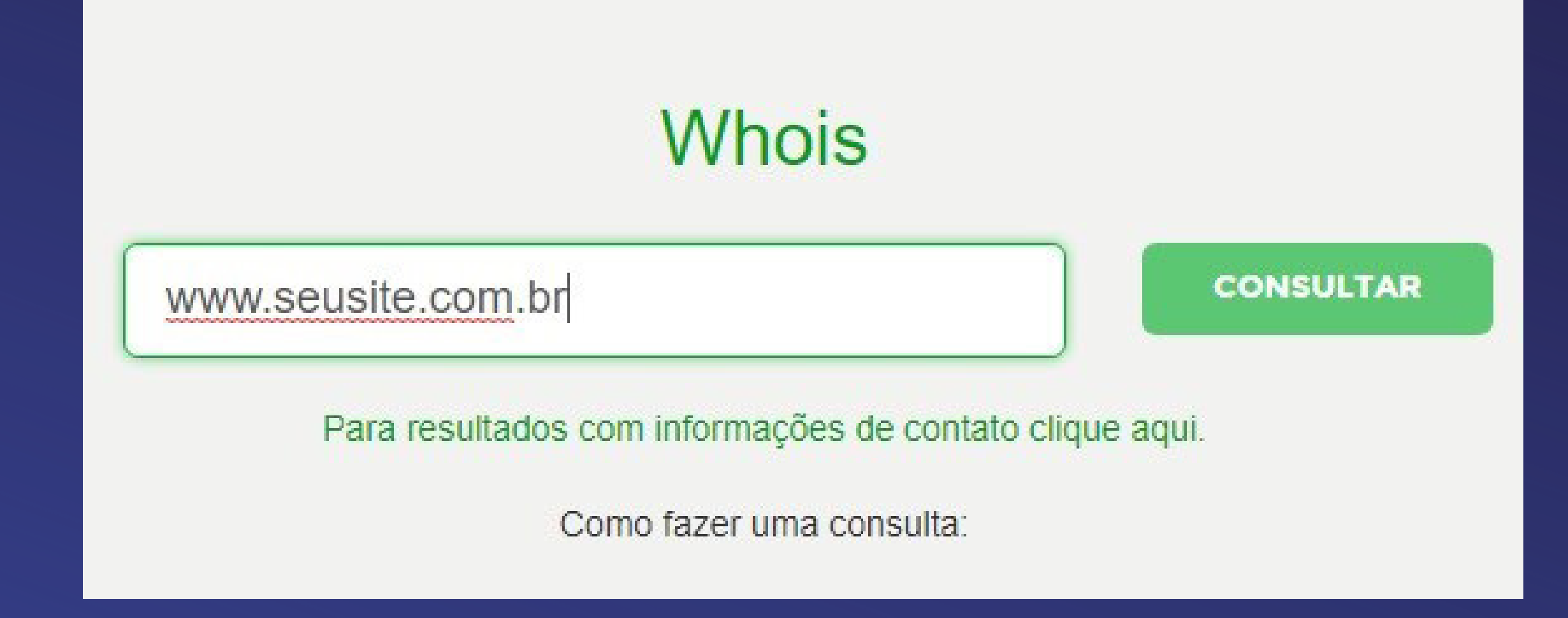

DATA DA CRIAÇÃO DO SITE

Acesse o link do Registro BR para fazer a consulta você será redirecionado

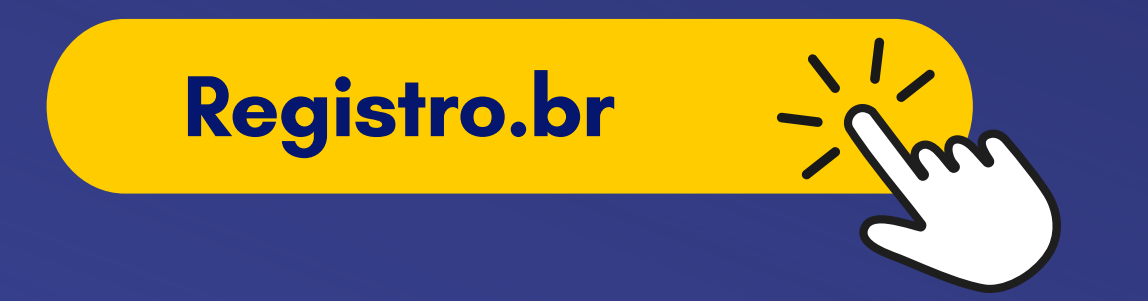

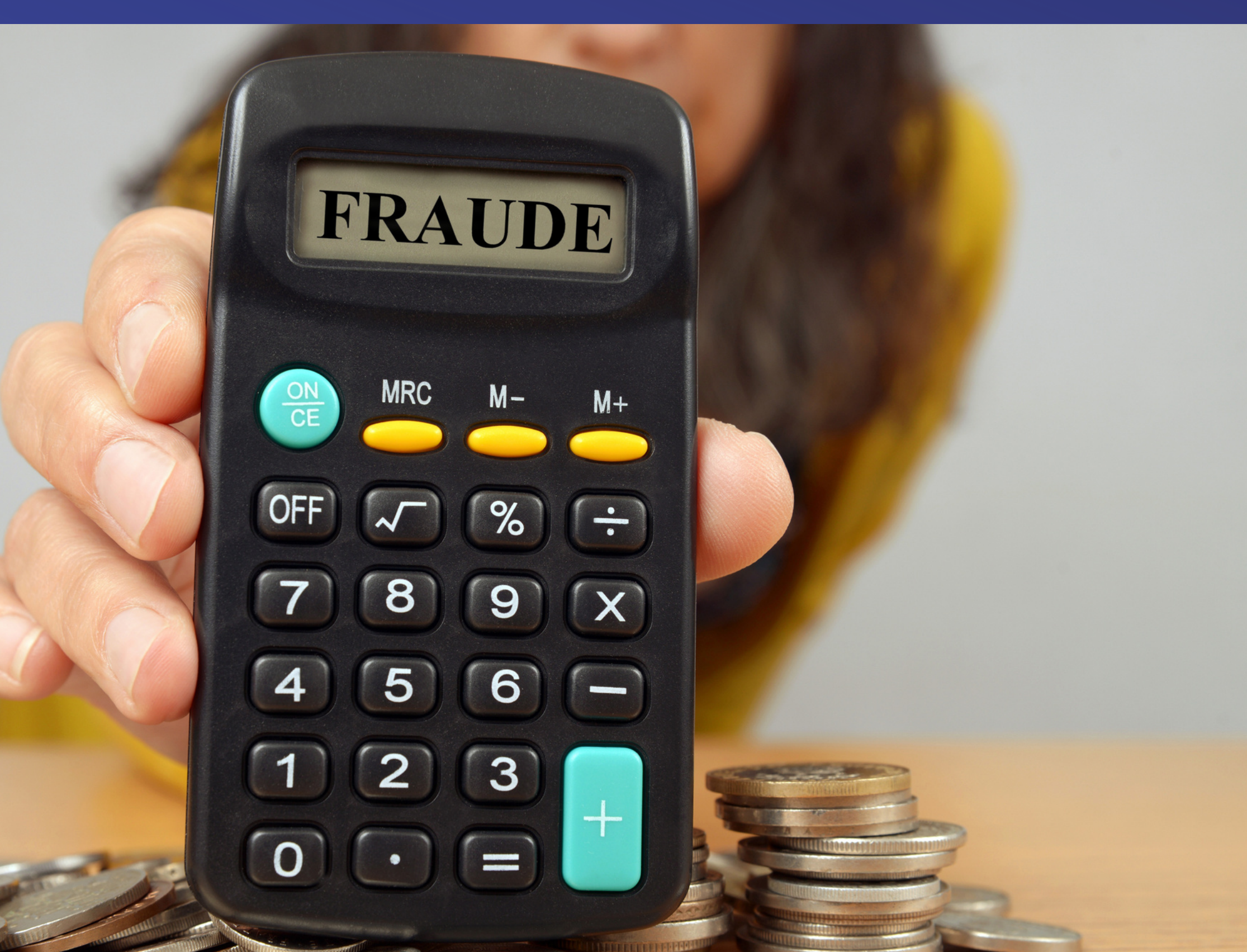

A junta comercial de SP fornece as informações sobre o contrato social das empresas.

Observe se houve alguma alteração em razão social, sócios, capital, ramo de atividade. Muitas vezes, empresas são " esquentadas " para aplicação de golpes.

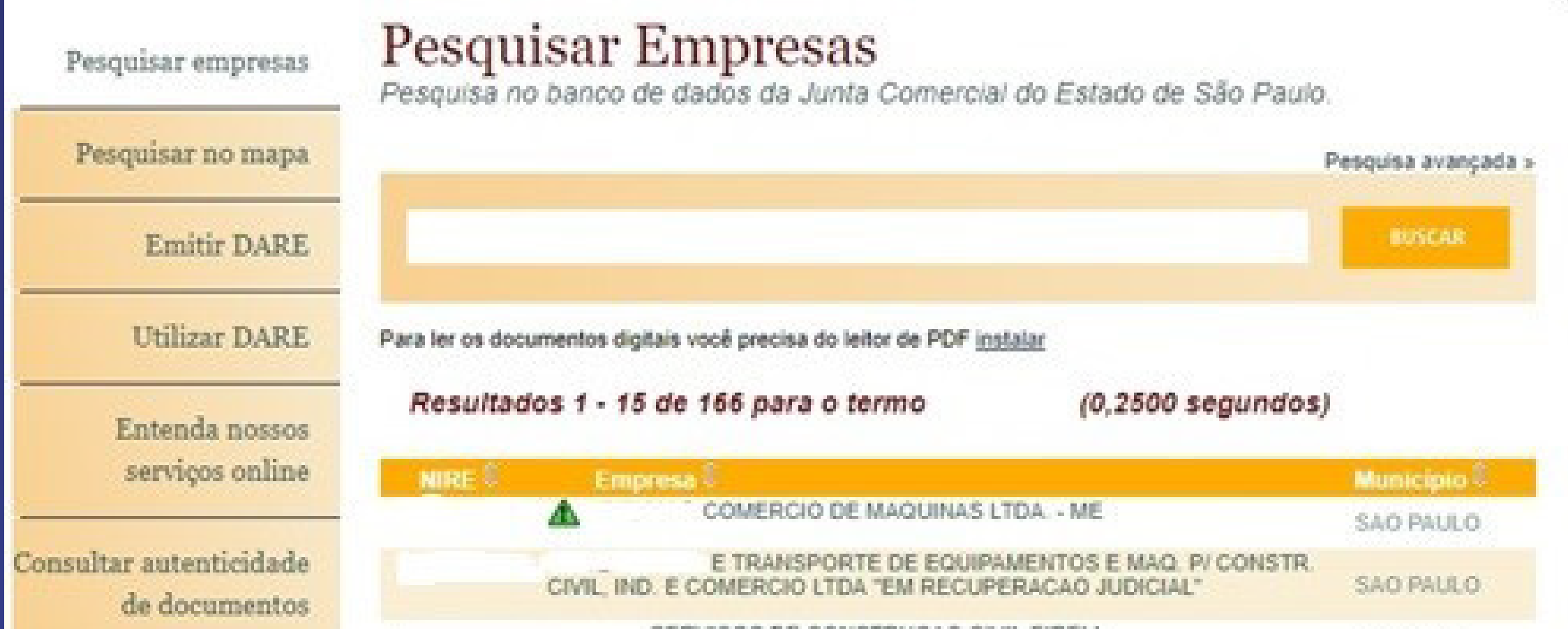

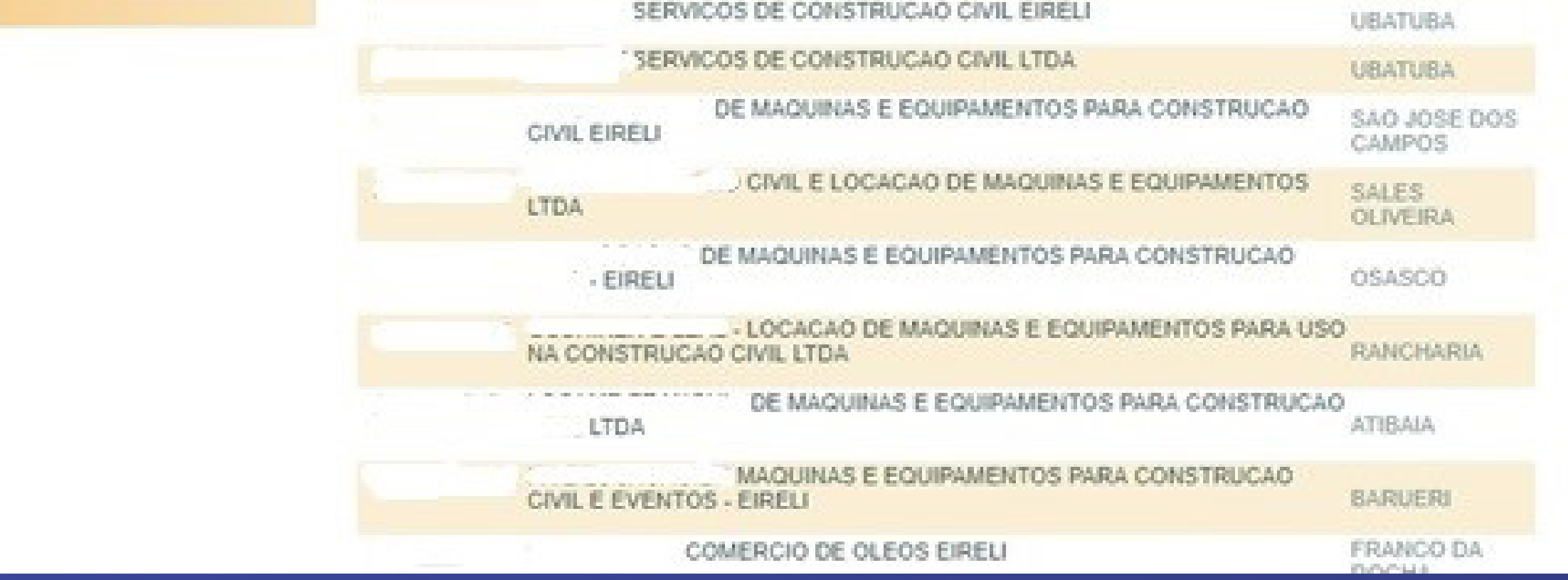

#### VEJA O CONTRATO SOCIAL NA JUNTA COMERCIAL

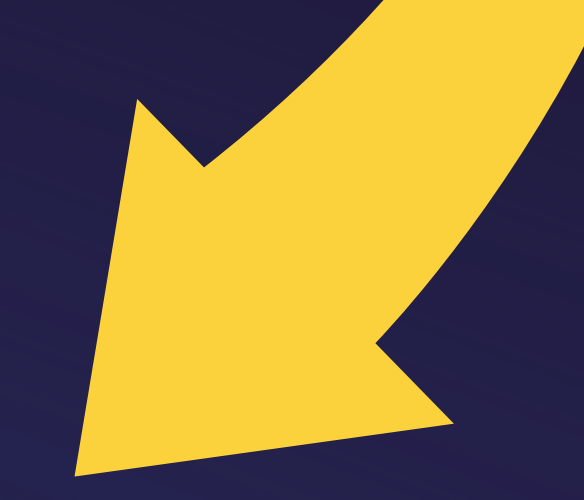

#### Clique no link da Junta Comercial de SP e faça a consulta

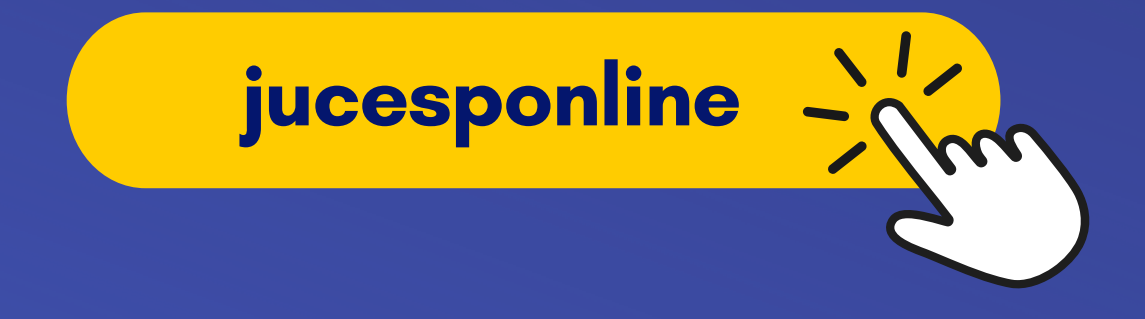

Consulte a CNH do cliente através do Denatran que tem abrangência Nacional.

Depois de fazer um cadastro no site, é possível consultar a CNH com o CPF, número da CNH imagem (2) e o número de segurança imagem (3).

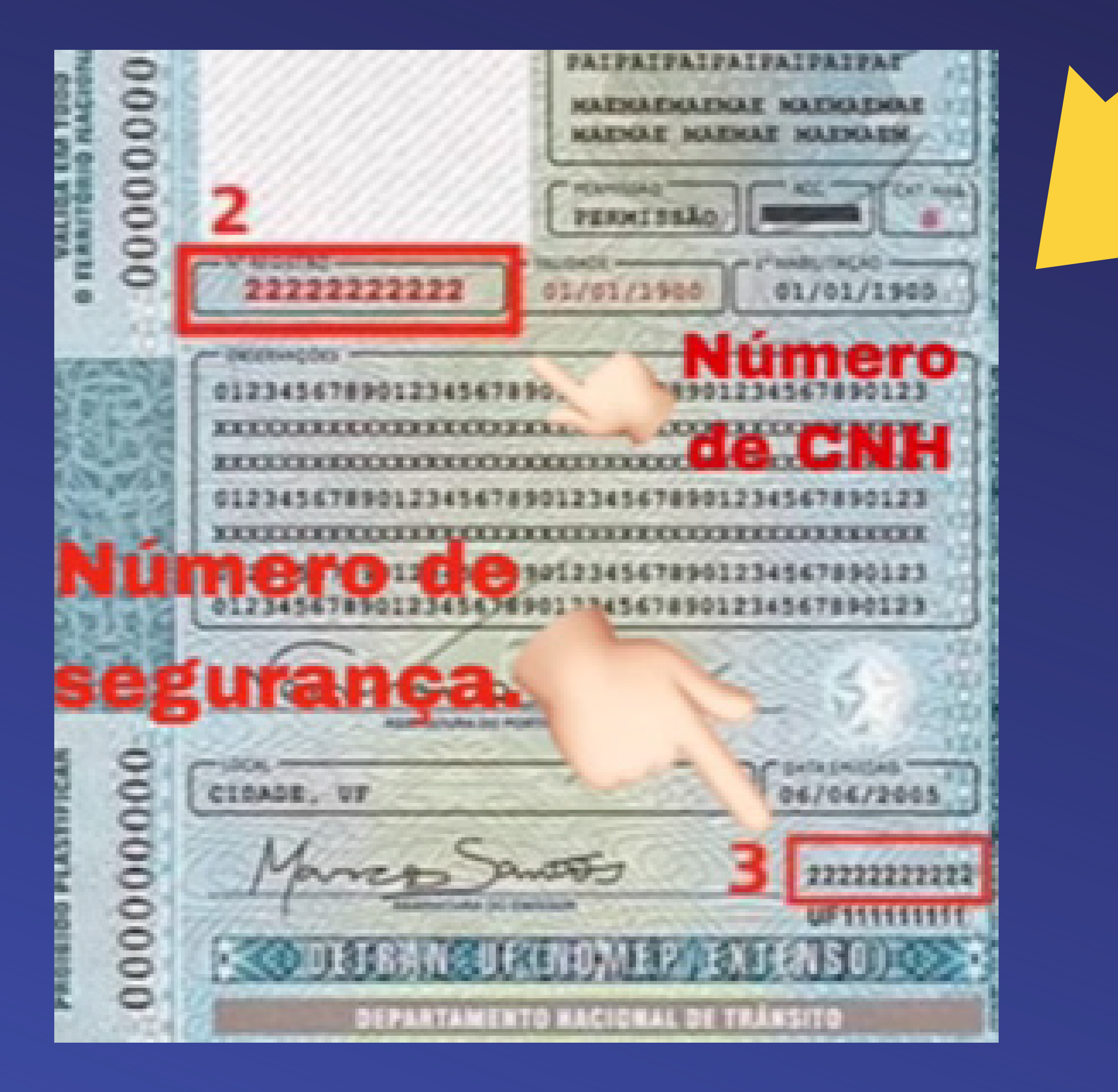

#### CONSULTE A CNH

Acesse abaixo link do Denatran para fazer a consulta.

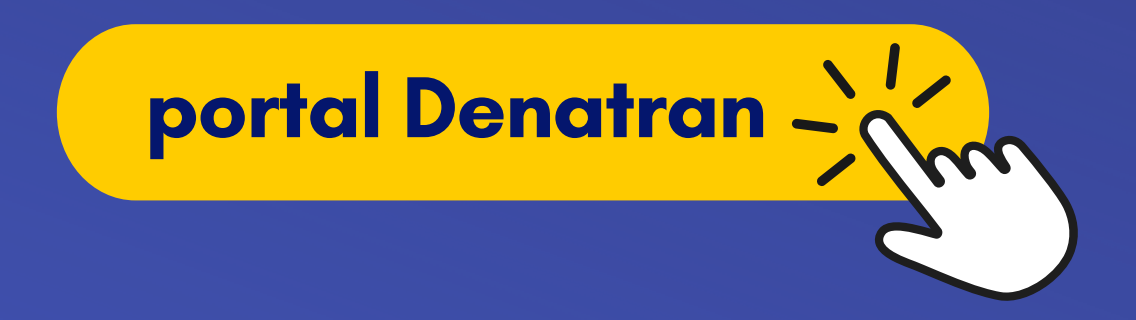

A Secretaria de Segurança Pública disponibiliza um aplicativo para validação de placas veiculares sendo possível verificar se o veículo está irregular.

Se o cliente retira o equipamento na locadora, esta ferramenta é extremamente útil.

O aplicativo do SINESP CIDADÃO pode ser baixado na Play Store no seu celular.

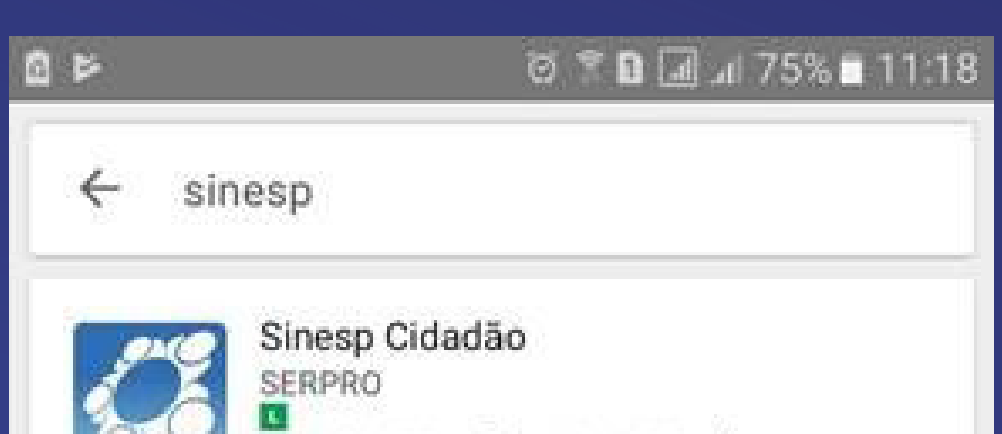

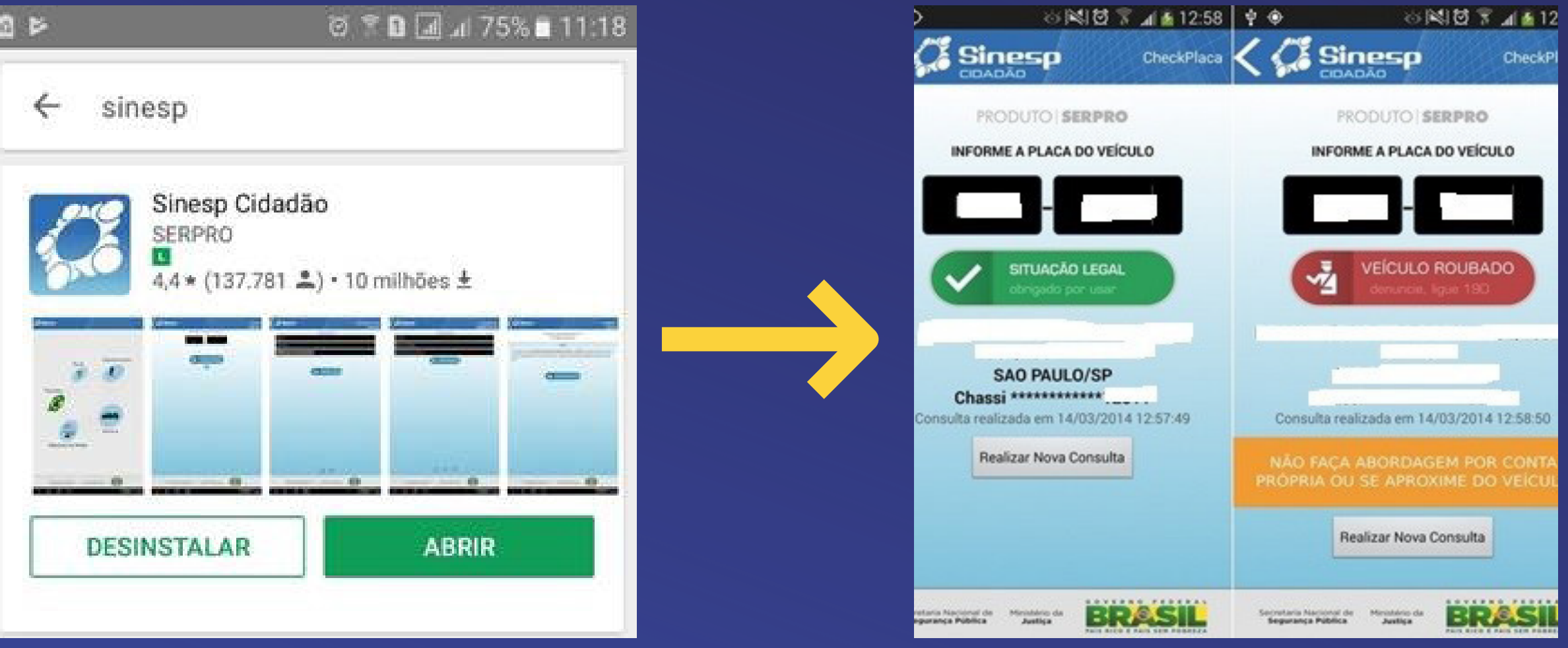

#### Baixe o APP Sinesp Cidadão, disponível para Android e IOS, basta clicar nos ícones.

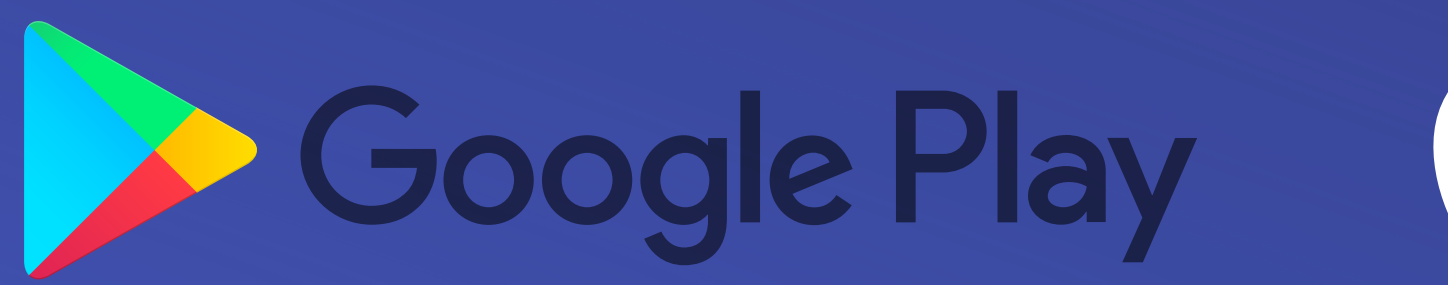

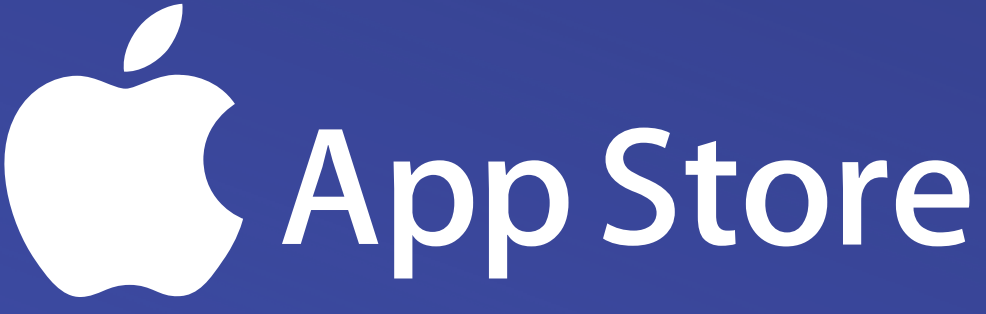

### CONSULTE A PLACA DO VEÍCULO

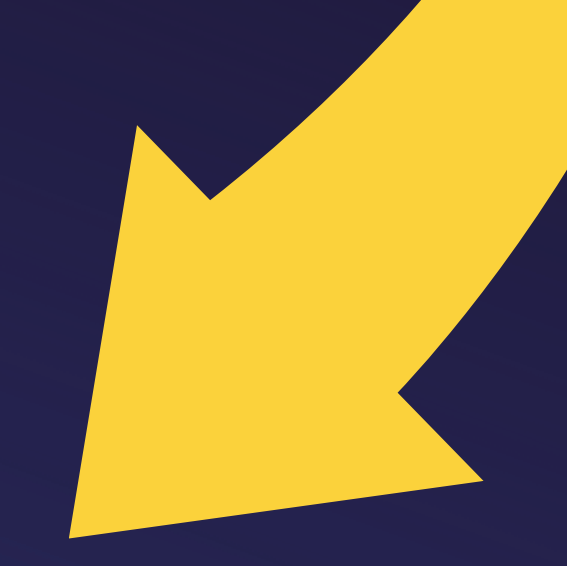

#### **COMPROVANTES**

Evite aceitar comprovantes de endereço de celular ou cartão de crédito. Dê preferência às contas de água e energia elétrica originais, não aceite cópias.

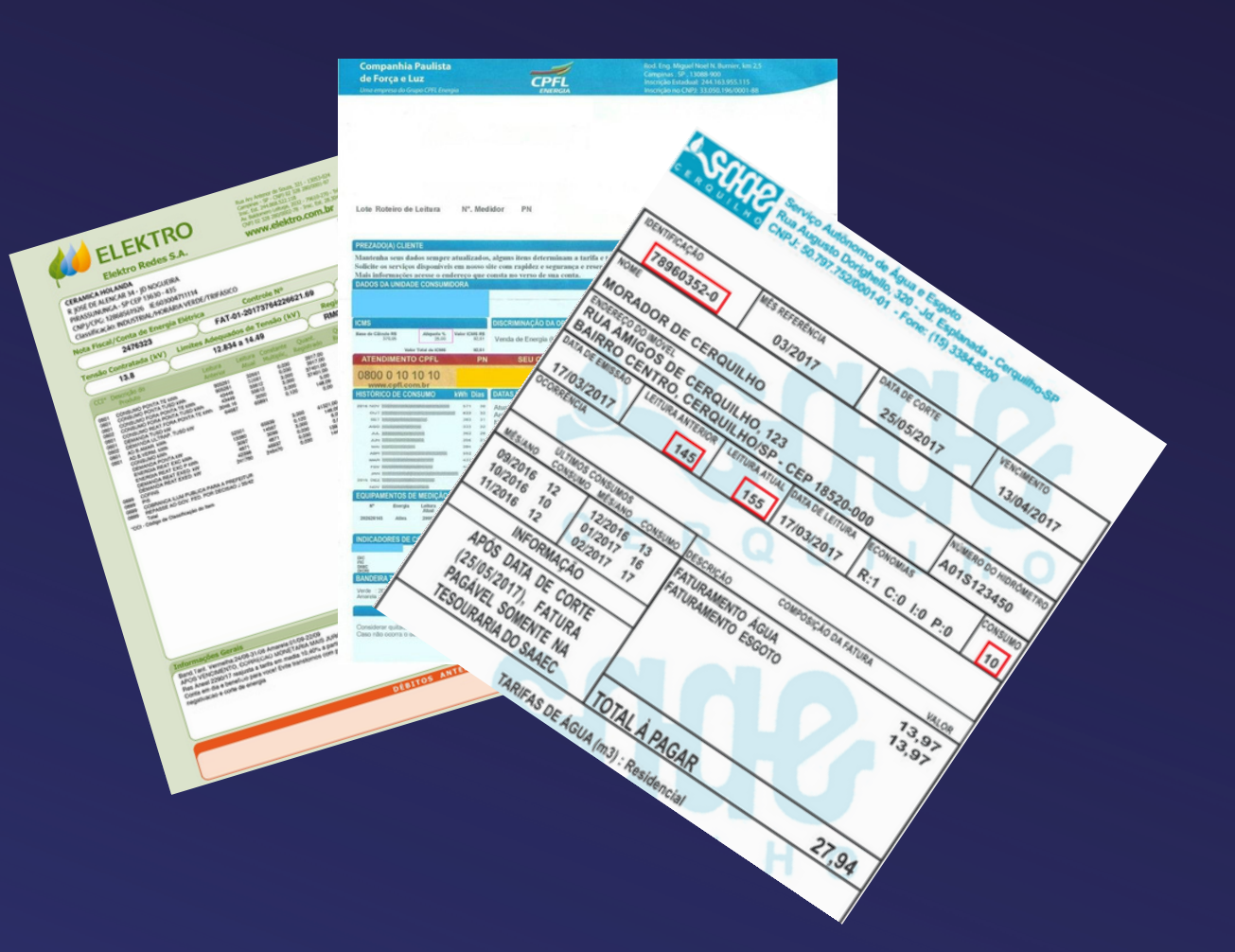

Atenção redobrada para entregas em galpões, estacionamentos e locais alugados, muitos golpistas utilizam estes locais.

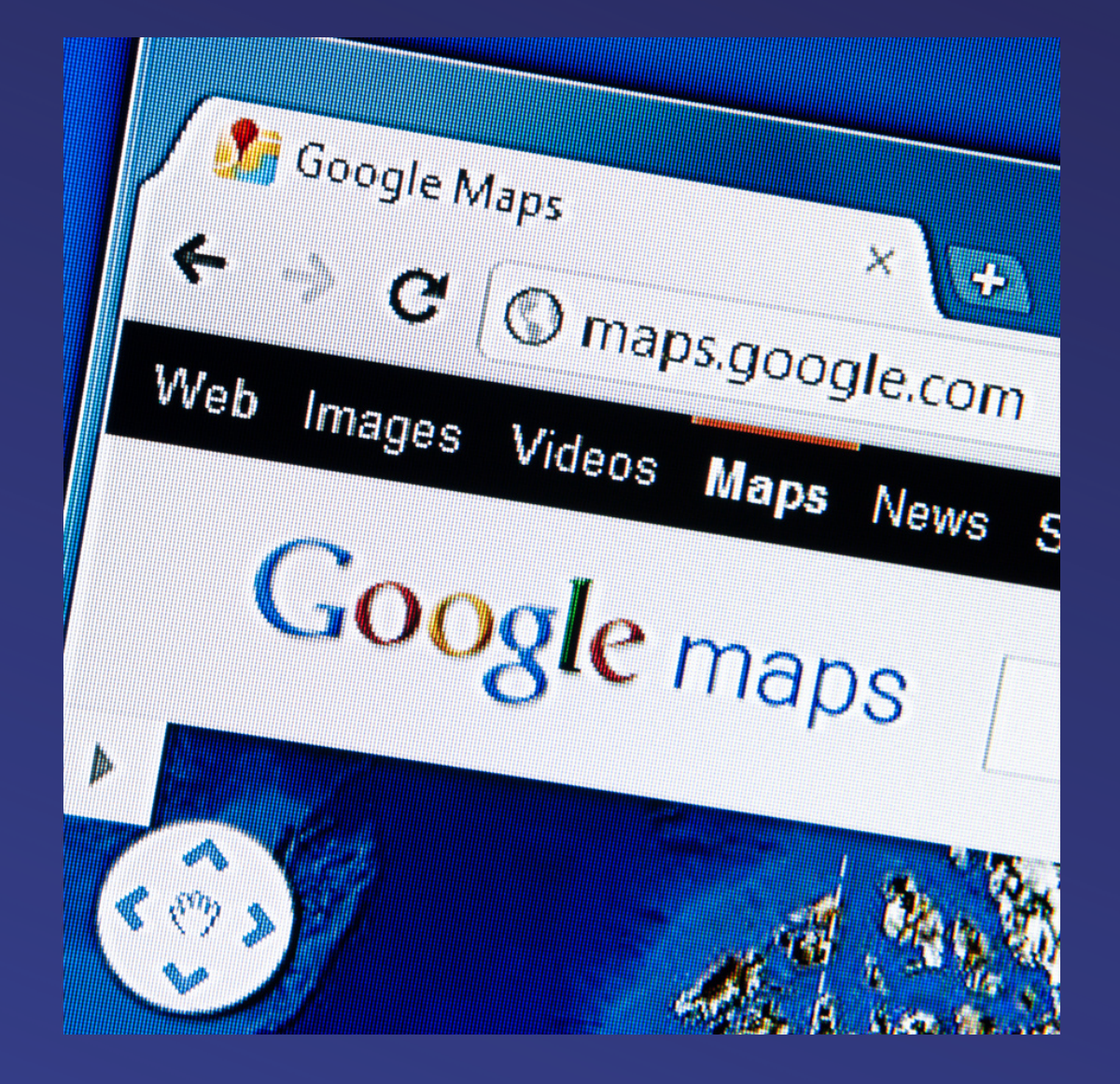

Se a entrega ficar sob responsabilidade da locadora, verifique antes o endereço através do GOOGLE MAPS.

Visite o local da obra, quando possível, minimiza os riscos. É fundamental que a pessoa responsável pela entrega das máquinas (normalmente é o motorista) seja treinada para avaliar os riscos e perceber algo suspeito.

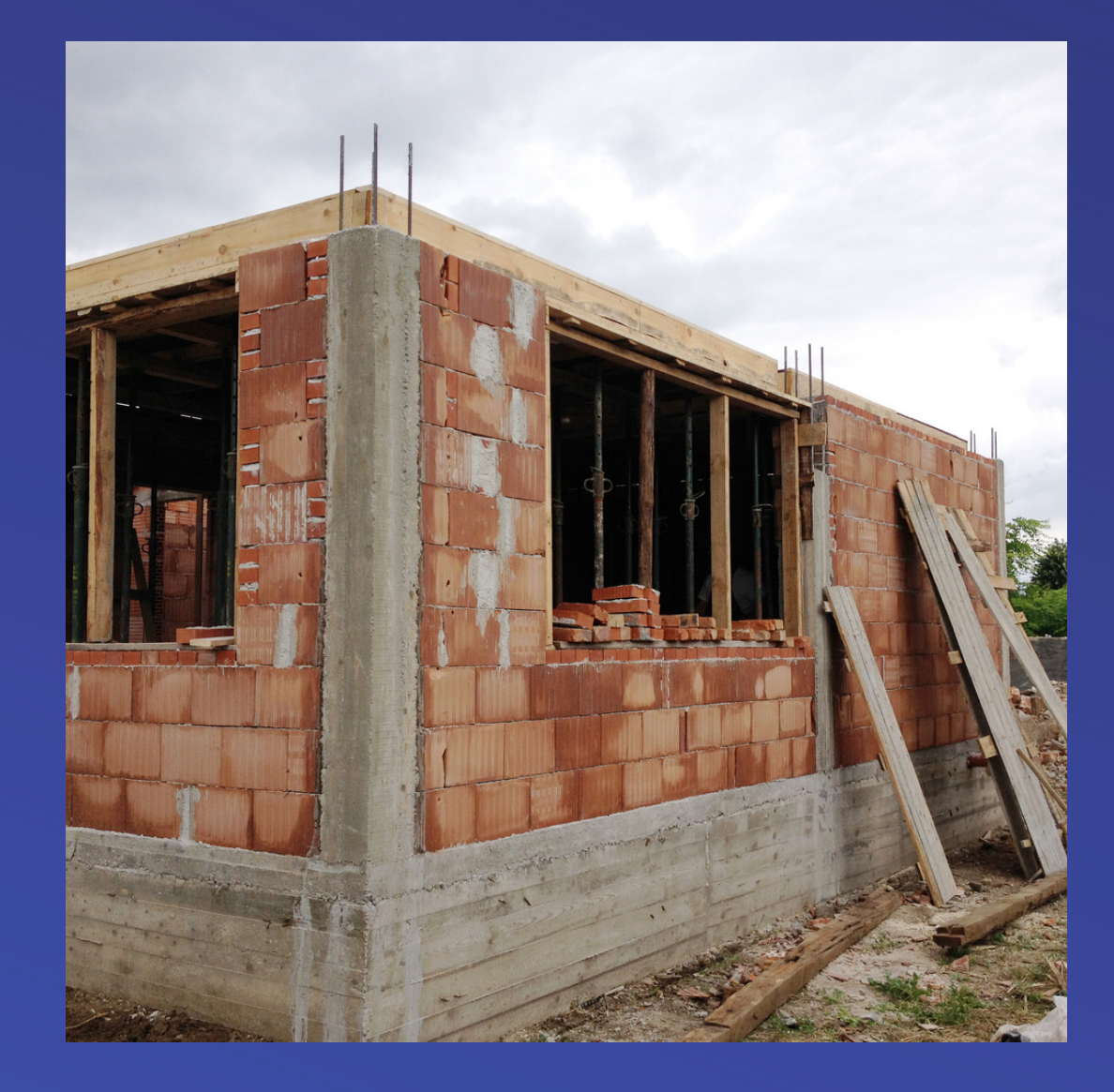

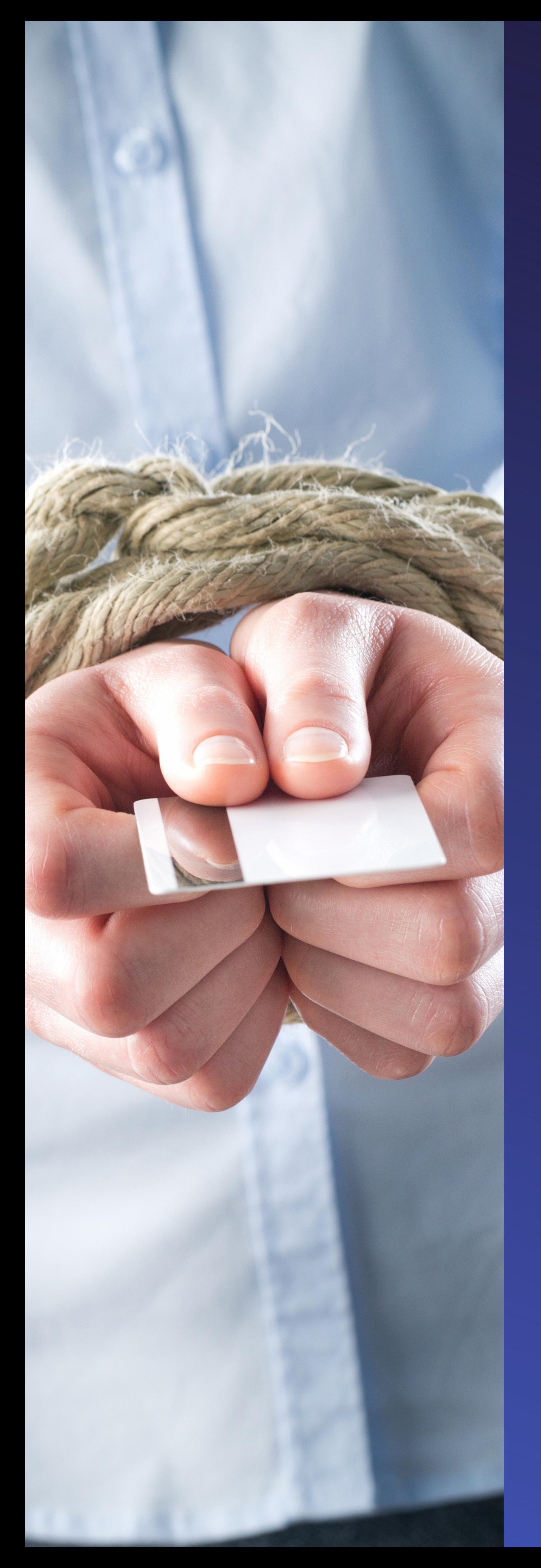

Pergunte: Em qual fase da obra você está ou onde será utilizado o equipamento?

A maioria dos golpistas se atrapalha com perguntas técnicas.

Os golpistas têm pressa e inventam desculpas para retirar o equipamento direto na locadora.

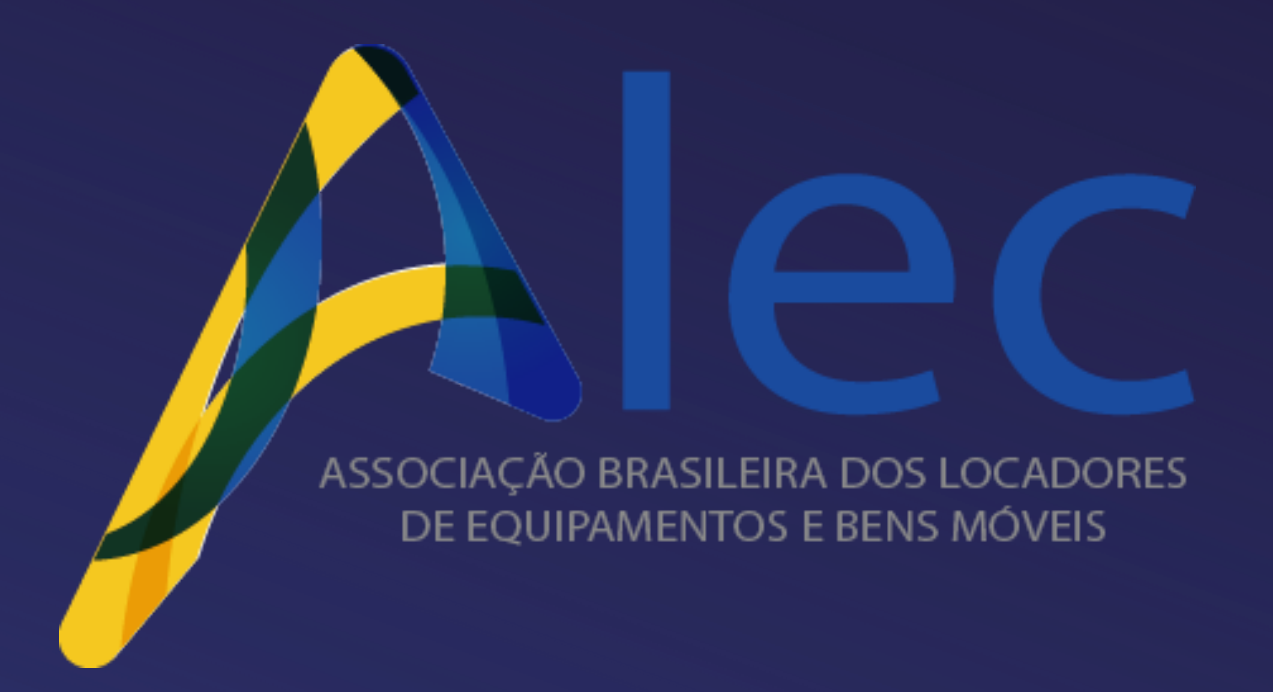